#### Introduction to Database Systems CSE 414

#### Lecture 25: Basics of Data Storage and Indexes

CSE 414 - Spring 2018 1

# Announcements

- HW8 and WQ7
	- Due on 5/30
- OH changes
	- Alvin will be away next Wed
	- Jonathan will give next Wed's lecture
- Final on Thurs 6/7
	- Final review on 6/3 afternoon

CSE 414 - Spring 2018 **2018** 

#### Recap: Transactions

- Protocols discussed:
	- Nothing

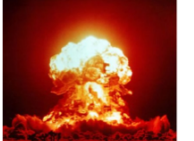

- $-2PL \rightarrow$  unrecoverable schedules
- Strict 2PL  $\rightarrow$  phantom problem
- Predicate locking  $\rightarrow$  expensive!
- Recall our execution model!

#### Isolation Levels in SQL

1. "Dirty reads"

SET TRANSACTION ISOLATION LEVEL READ UNCOMMITTED

- 2. "Committed reads" SET TRANSACTION ISOLATION LEVEL READ COMMITTED
- 3. "Repeatable reads" SET TRANSACTION ISOLATION LEVEL REPEATABLE READ
- 4. Serializable transactions SET TRANSACTION ISOLATION LEVEL SERIALIZABLE

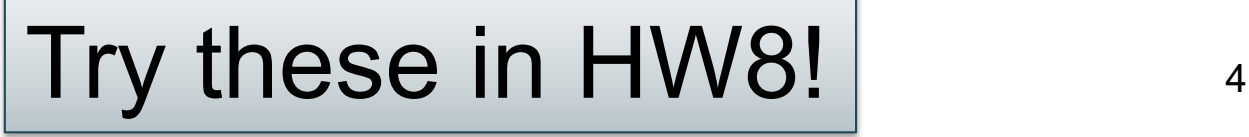

#### Beware!

In commercial DBMSs:

- Default level is often NOT serializable
- Default level differs between DBMSs
- Some engines support subset of levels!
- Serializable may not be exactly ACID – Locking ensures isolation, not atomicity
- Also, some DBMSs do NOT use locking and different isolation levels can lead to different pbs
- Bottom line: RTFM for your DBMS!

#### Class Overview

- Unit 1: Intro
- Unit 2: Relational Data Models and Query Languages
- Unit 3: Non-relational data
- Unit 4: RDMBS internals and query optimization
- Unit 5: Parallel query processing
- Unit 6: DBMS usability, conceptual design
- Unit 7: Transactions
- Unit 8: Advanced topics: Query optimization

#### Query Performance

- My database application is too slow... why?
- One of the queries is very slow... why?
- To understand performance, we need to understand:
	- How is data organized on disk
	- How to estimate query costs

– In this course we will focus on **disk-based** DBMSs

#### Data Storage

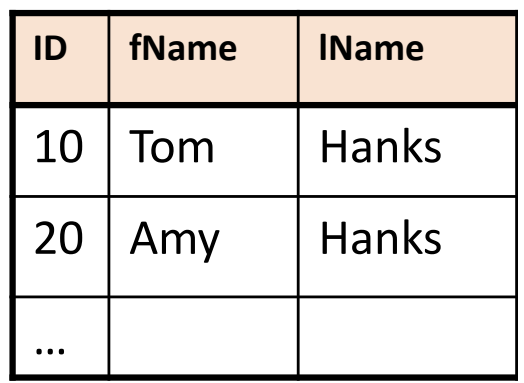

- DBMSs store data in **files**
- Most common organization is row-wise storage
- On disk, a file is split into blocks
- Each block contains a set of tuples

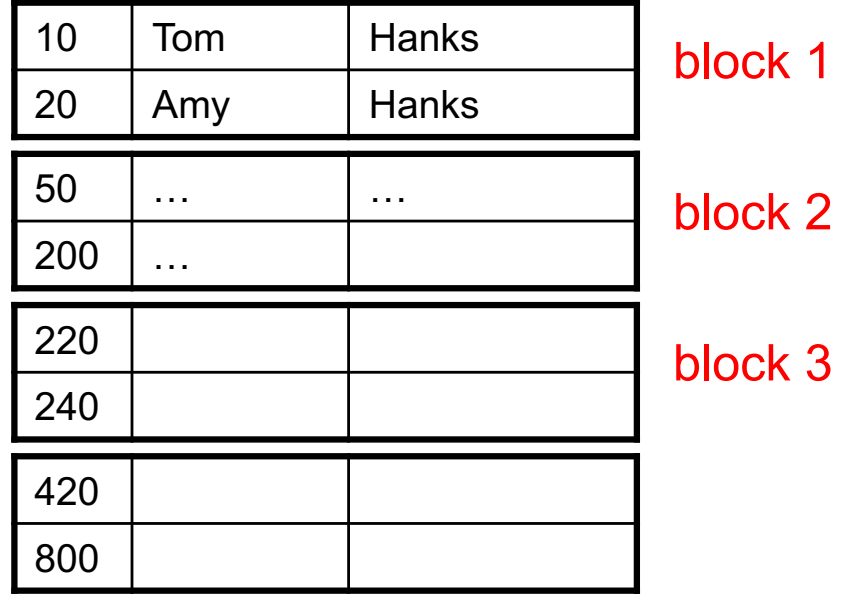

In the example, we have 4 blocks with 2 tuples each

…

**ID fName lName** 

10 | Tom | Hanks

20 | Amy | Hanks

# Data File Types

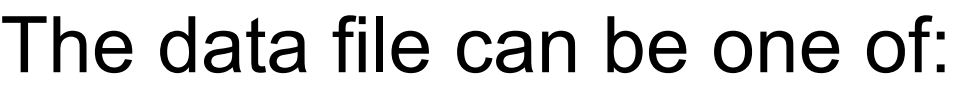

- Heap file
	- Unsorted
- Sequential file
	- Sorted according to some attribute(s) called *key*

…

**ID fName l IName** 

10 | Tom | Hanks

20 | Amy | Hanks

# Data File Types

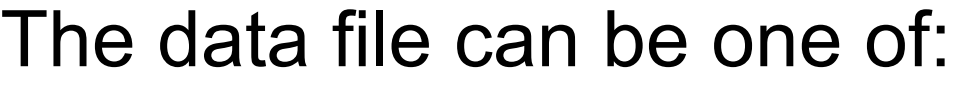

- Heap file
	- Unsorted
- Sequential file
	- Sorted according to some attribute(s) called *key*

Note: *key* here means something different from primary key: it just means that we order the file according to that attribute. In our example we ordered by **ID**. Might as well order by **fName,**  if that seems a better idea for the applications running on our database.

#### Index

• An **additional** file, that allows fast access to records in the data file given a search key

#### Index

- An **additional** file, that allows fast access to records in the data file given a search key
- The index contains (key, value) pairs:
	- The key = an attribute value (e.g., student ID or name)
	- $-$  The value = a pointer to the record

#### Index

- An **additional** file, that allows fast access to records in the data file given a search key
- The index contains (key, value) pairs:
	- The key = an attribute value (e.g., student ID or name)
	- $-$  The value  $=$  a pointer to the record
- Could have many indexes for one table

Key = means here search key

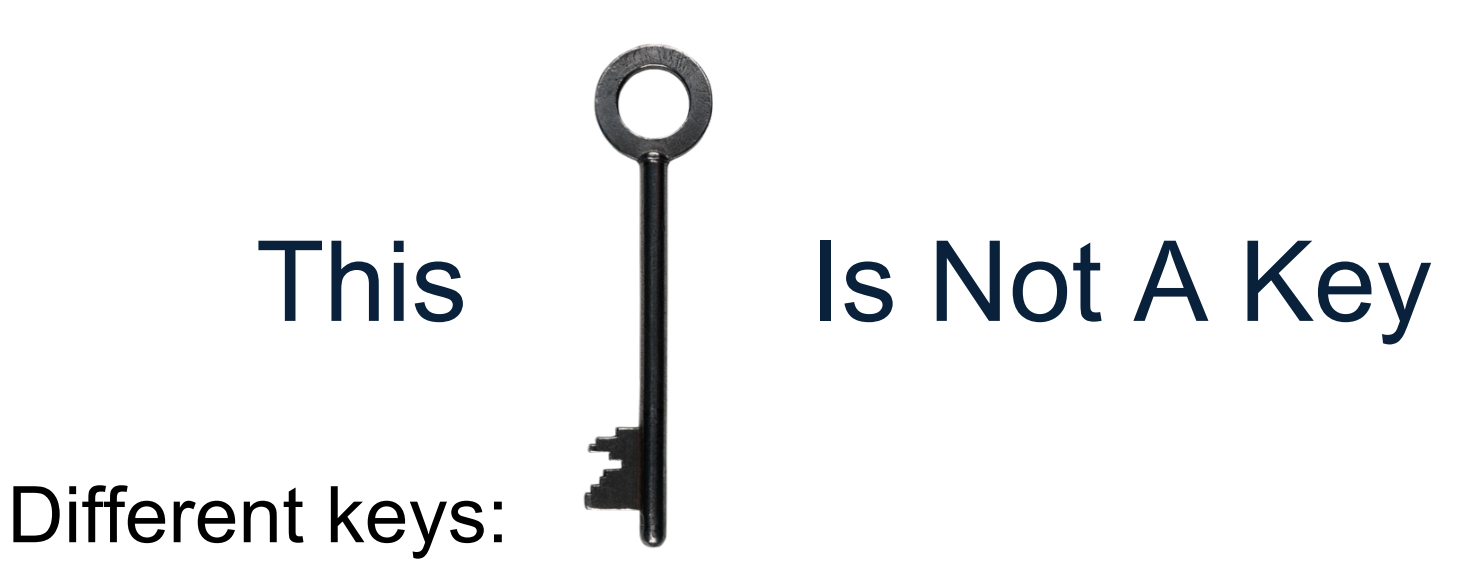

- Primary key uniquely identifies a tuple
- Key of the sequential file how the data file is sorted, if at all
- Index key how the index is organized

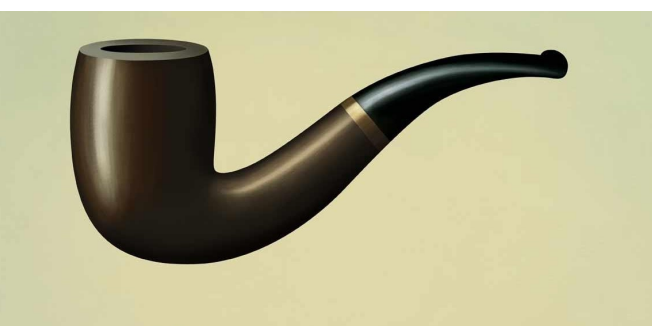

This is not a pipe.

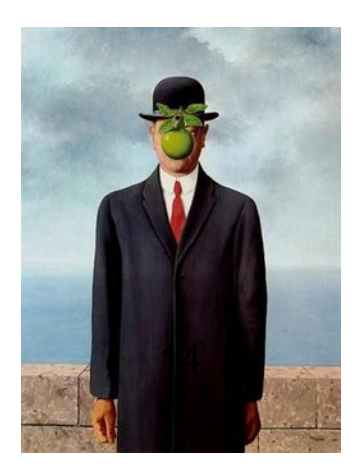

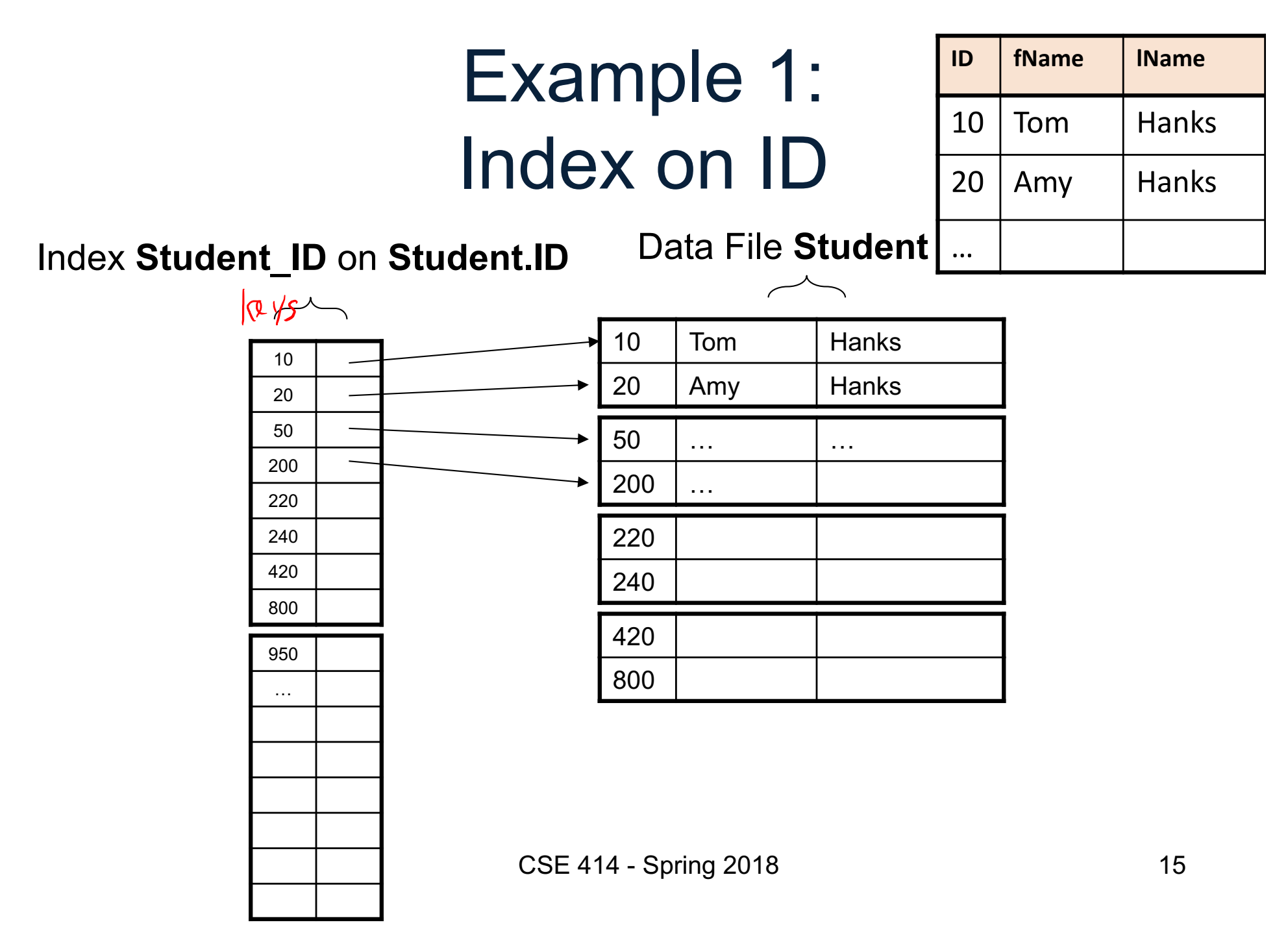

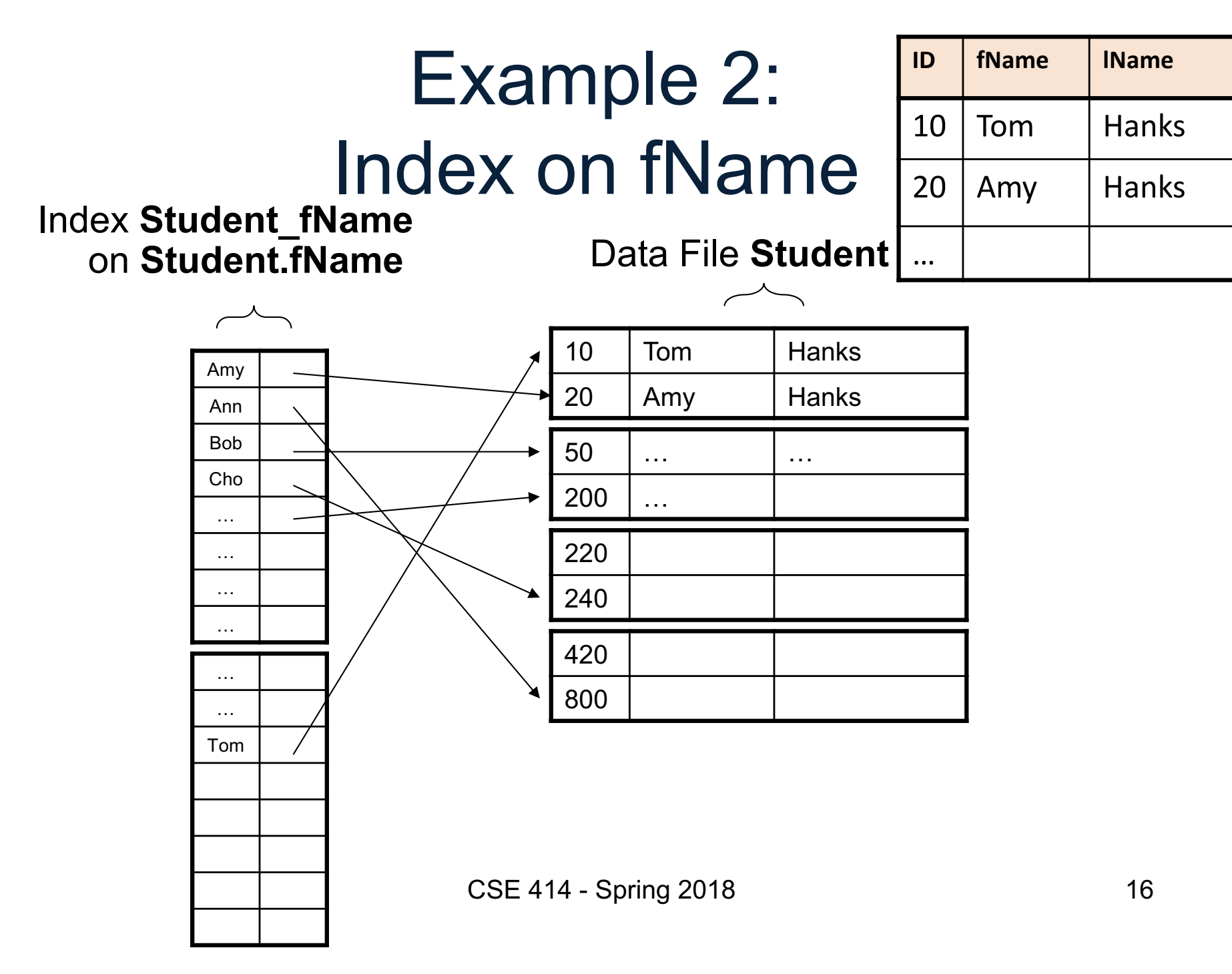

# Index Organization

We need a way to represent indexes after loading into memory so that they can be used Several ways to do this:

- Hash table
- B+ trees most popular
	- They are search trees, but they are not binary instead have higher fanout
	- Will discuss them briefly next
- Specialized indexes: bit maps, R-trees, inverted index

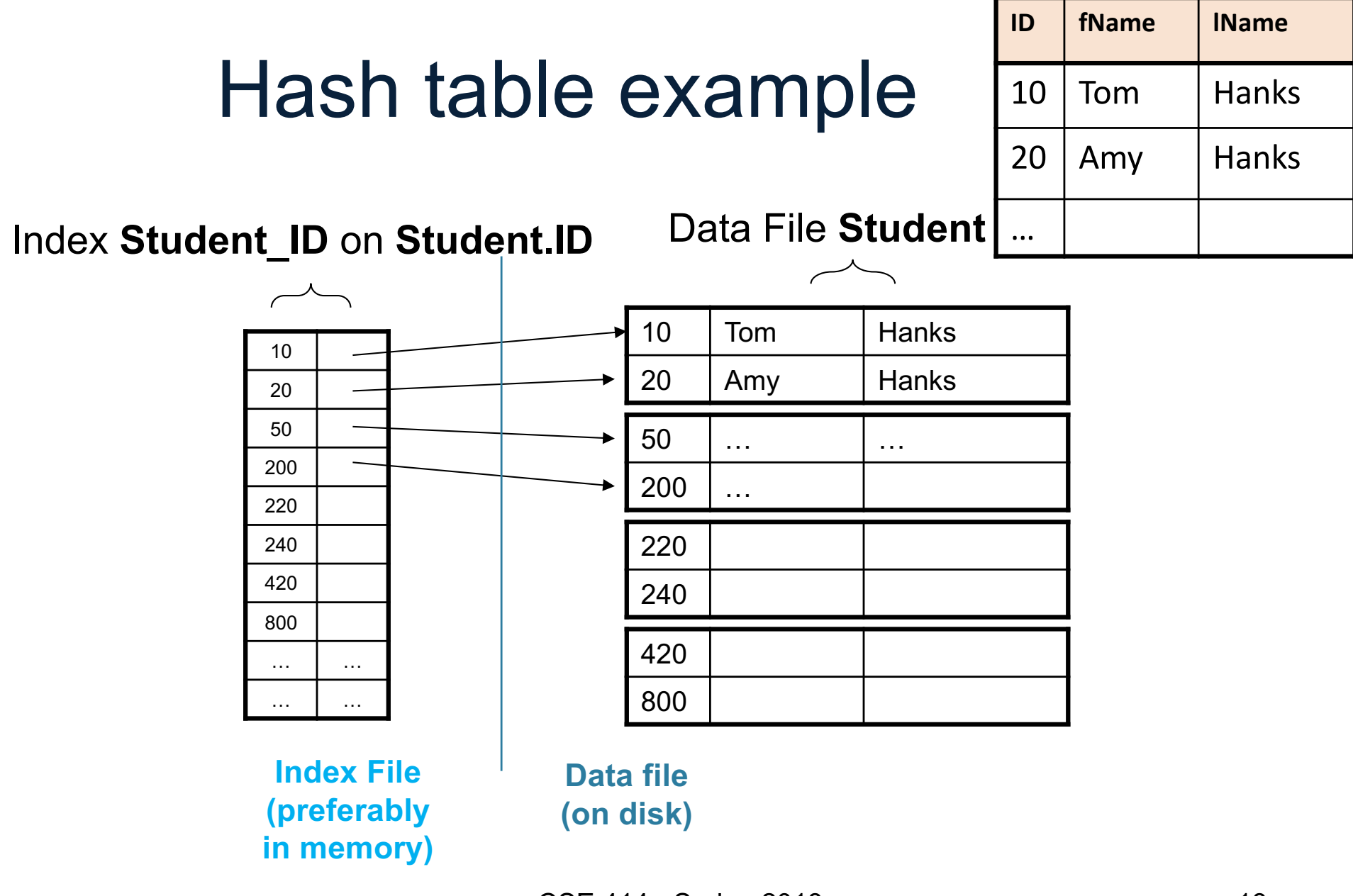

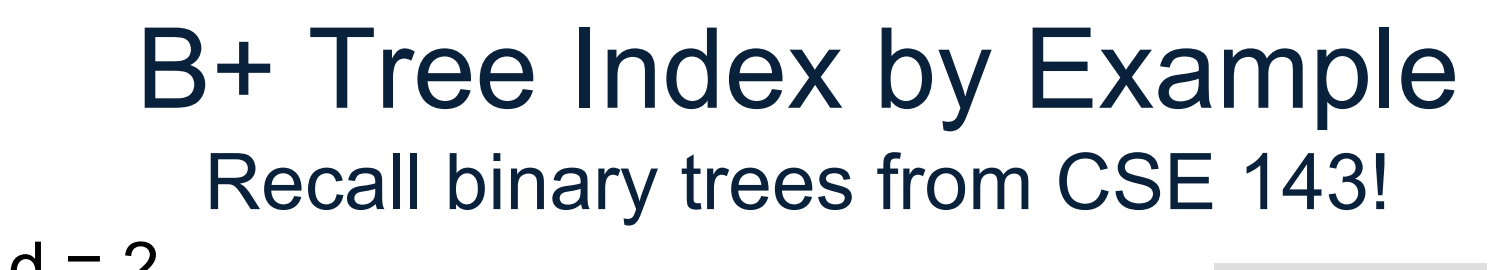

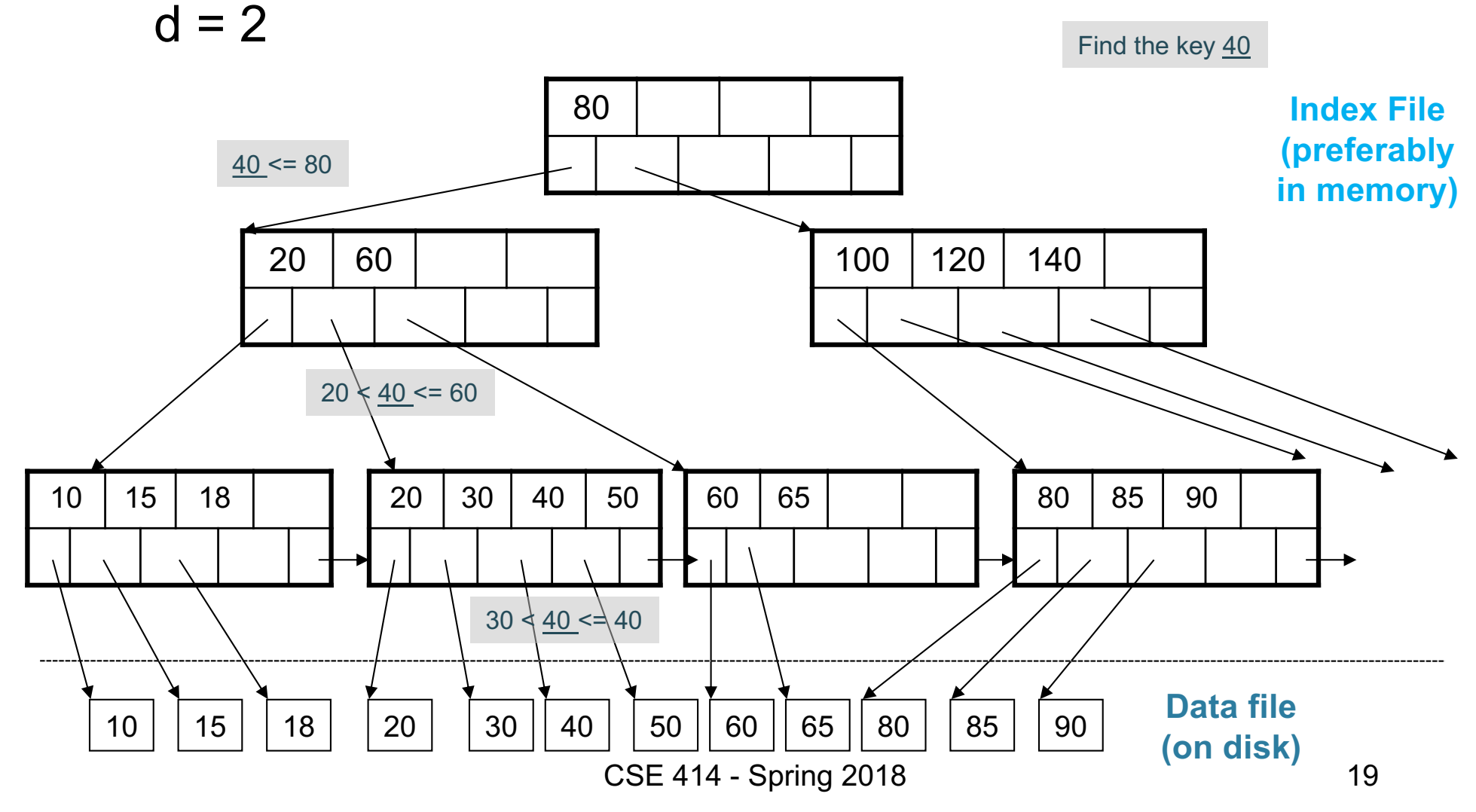

#### Clustered vs Unclustered

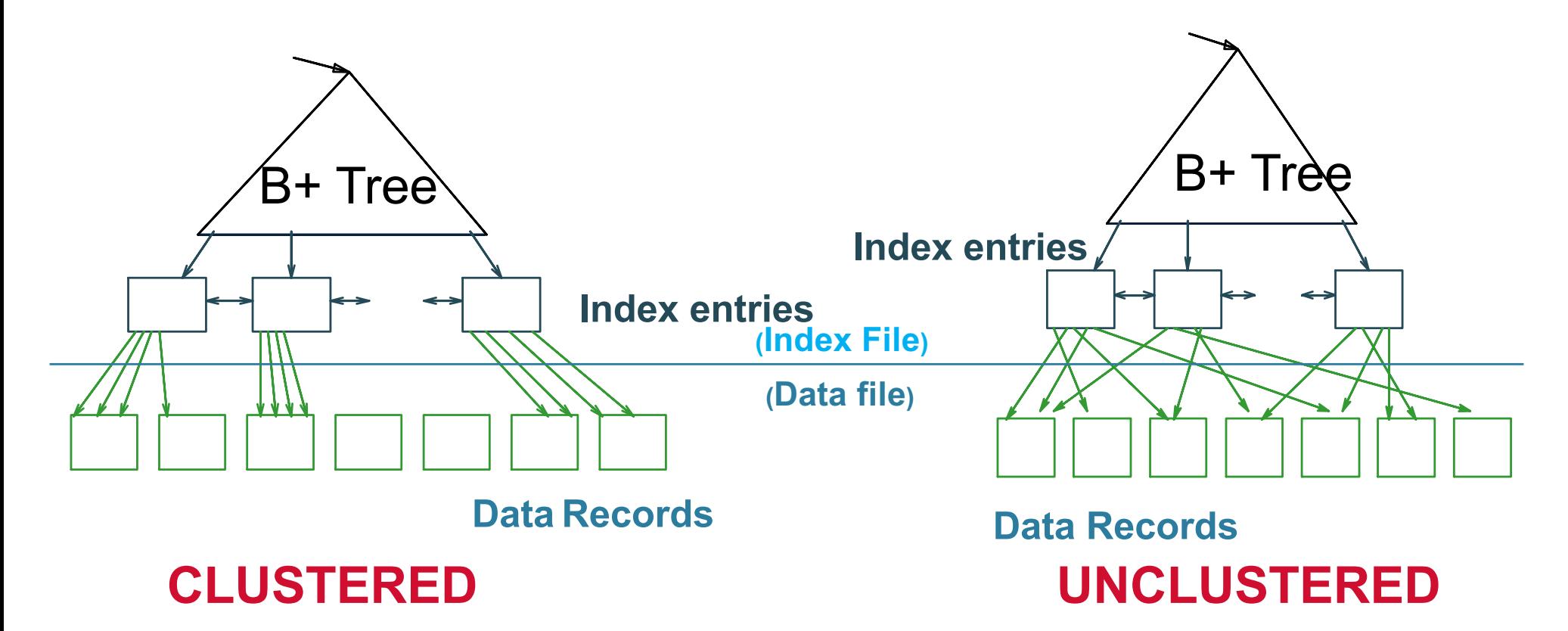

Every table can have **only one** clustered and **many** unclustered indexes Why?

CSE 414 - Spring 2018 20

### Index Classification

#### • **Clustered/unclustered**

- Clustered = records close in index are close in data
	- Option 1: Data inside data file is sorted on disk
	- Option 2: Store data directly inside the index (no separate files)
- Unclustered = records close in index may be far in data

#### • **Primary/secondary**

- Meaning 1:
	- Primary = is over attributes that include the primary key
	- Secondary = otherwise
- Meaning 2: means the same as clustered/unclustered
- **Organization** B+ tree or Hash table

### Scanning a Data File

- Disks are mechanical devices!
	- Technology from the 60s; density much higher now
- Read only at the rotation speed!
- $\mathcal{L}$
- Sequential scan is MUCH FASTER than random reads
	- $-$  Good: read blocks  $1,2,3,4,5,...$
	- Bad: read blocks 2342, 11, 321,9, …
- Rule of thumb:

Consequence:

- Random reading 1-2% of the file ≈ sequential scanning the entire file; this is decreasing over time (because of increased density of disks)
- Solid state (SSD): \$\$\$ expensive; put indexes, other "hot" data there, still too expensive for everything  $22$

SELECT \*

FROM Student x, Takes y WHERE x.ID=y.studentID AND y.courseID > 300

#### Example

SELECT \*

FROM Student x, Takes y WHERE x.ID=y.studentID AND y.courseID > 300

#### Example

**for** y **in** Takes **if** courseID > 300 **then for** x **in** Student **if** x.ID=y.studentID **output** \*

SELECT \* FROM Student x, Takes y WHERE x.ID=y.studentID AND y.courseID > 300

#### Example

**for** y **in** Takes **if** courseID > 300 **then for** x **in** Student **if** x.ID=y.studentID **output** \*

Assume the database has indexes on these attributes:

- **Takes\_courseID** = index on Takes.courseID
- **Student\_ID** = index on Student.ID

SELECT \* FROM Student x, Takes y WHERE x.ID=y.studentID AND y.courseID > 300

#### Example

**for** y **in** Takes **if** courseID > 300 **then for** x **in** Student **if** x.ID=y.studentID **output** \*

Assume the database has indexes on these attributes:

- **Takes\_courseID** = index on Takes.courseID
- **Student\_ID** = index on Student.ID

**for** y' in Takes\_courseID **where** y'.courseID > 300

SELECT \* FROM Student x, Takes y WHERE x.ID=y.studentID AND y.courseID > 300

### Example

**for** y **in** Takes **if** courseID > 300 **then for** x **in** Student **if** x.ID=y.studentID **output** \*

Assume the database has indexes on these attributes:

- **Takes\_courseID** = index on Takes.courseID
- **Student\_ID** = index on Student.ID

**for** y' in Takes\_courseID **where** y'.courseID > 300  $y =$  fetch the Takes record pointed to by  $y'$ 

Index selection

SELECT \* FROM Student x, Takes y WHERE x.ID=y.studentID AND y.courseID > 300

### Example

**for** y **in** Takes **if** courseID > 300 **then for** x **in** Student **if** x.ID=y.studentID **output** \*

Assume the database has indexes on these attributes:

- **Takes courseID** = index on Takes.courseID
- **Student\_ID** = index on Student.ID

Index selection

Index join

**for** y' in Takes\_courseID **where** y'.courseID > 300  $y =$  fetch the Takes record pointed to by  $y'$ **for** x' **in** Student\_ID **where** x'.ID = y.studentID  $x =$  fetch the Student record pointed to by  $x'$ 

SELECT \* FROM Student x, Takes y WHERE x.ID=y.studentID AND y.courseID > 300

### Example

**for** y **in** Takes **if** courseID > 300 **then for** x **in** Student **if** x.ID=y.studentID **output** \*

Assume the database has indexes on these attributes:

- **Takes courseID** = index on Takes.courseID
- **Student\_ID** = index on Student.ID

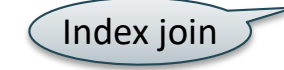

**for** y' in Takes\_courseID **where** y'.courseID > 300  $y =$  fetch the Takes record pointed to by  $y'$ **for** x' **in** Student\_ID **where** x'.ID = y.studentID  $x =$  fetch the Student record pointed to by  $x'$ **output** \*

Index selection

SELECT \* FROM Student x, Takes y WHERE x.ID=y.studentID AND y.courseID > 300

### Example

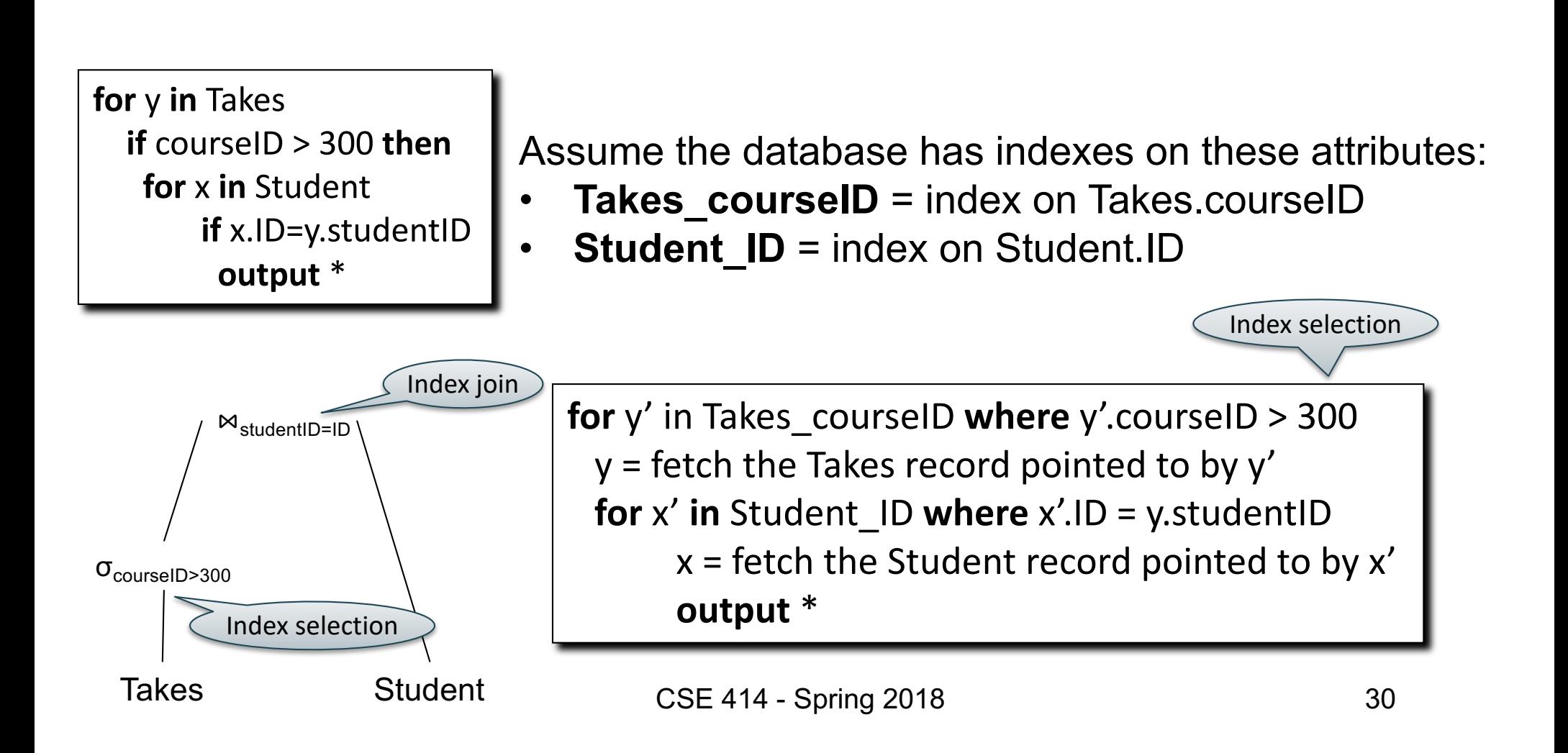

CREATE TABLE V(M int, N varchar(20), P int);

CREATE INDEX V1 ON V(N)

CREATE INDEX V2 ON V(P, M)

CREATE INDEX V3 ON V(M, N)

CREATE UNIQUE INDEX V4 ON V(N)

CREATE CLUSTERED INDEX V5 ON V(N)

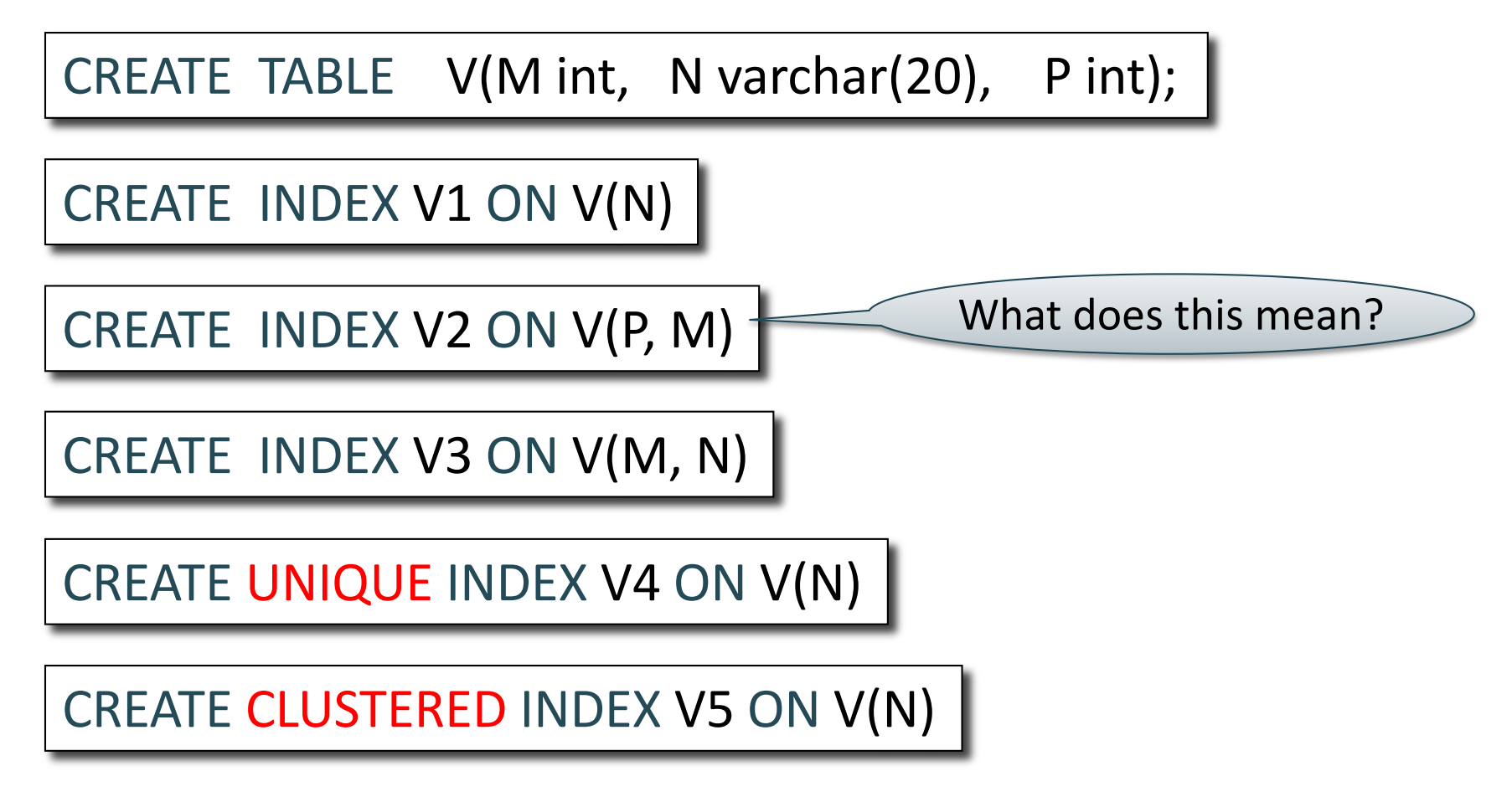

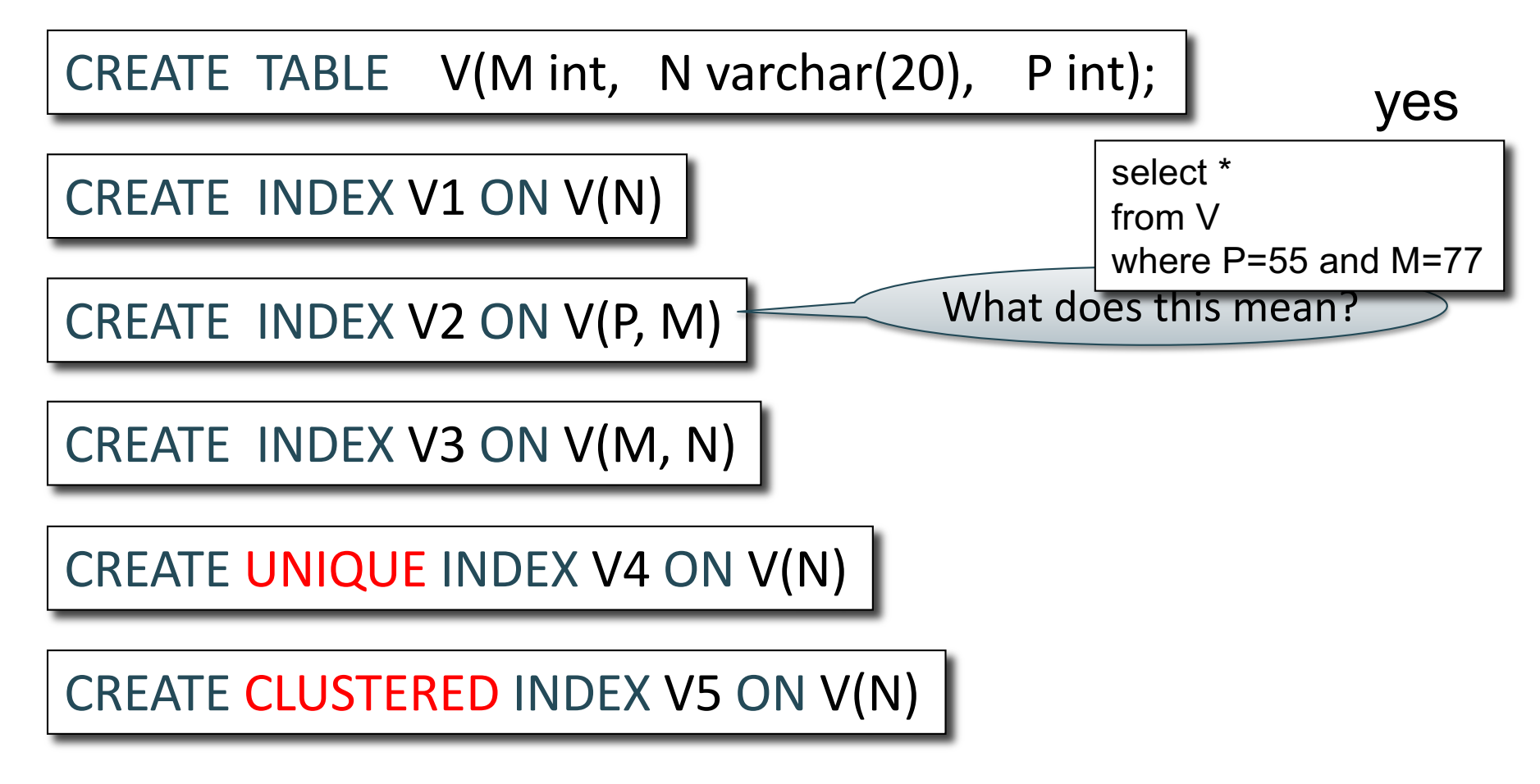

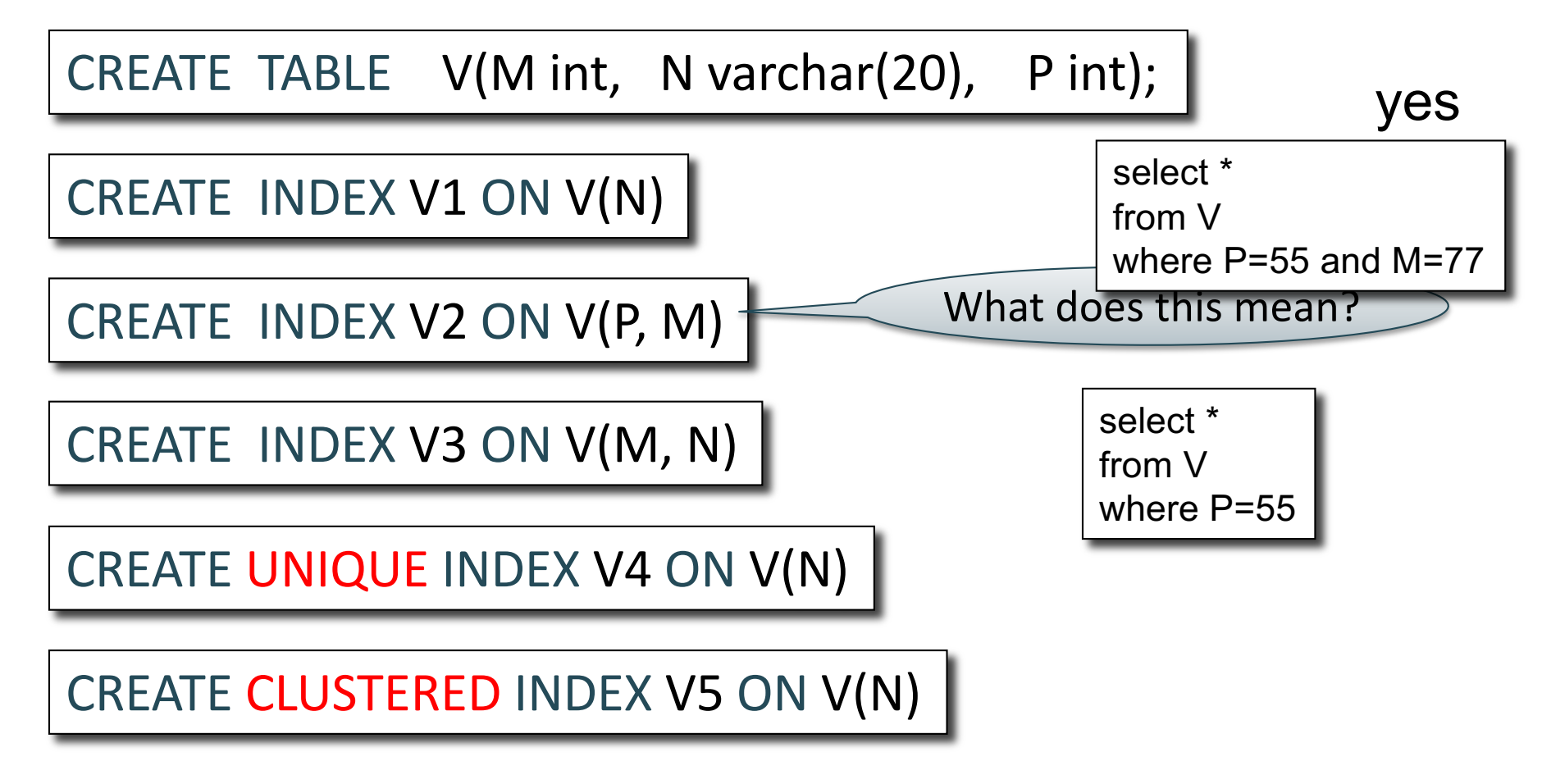

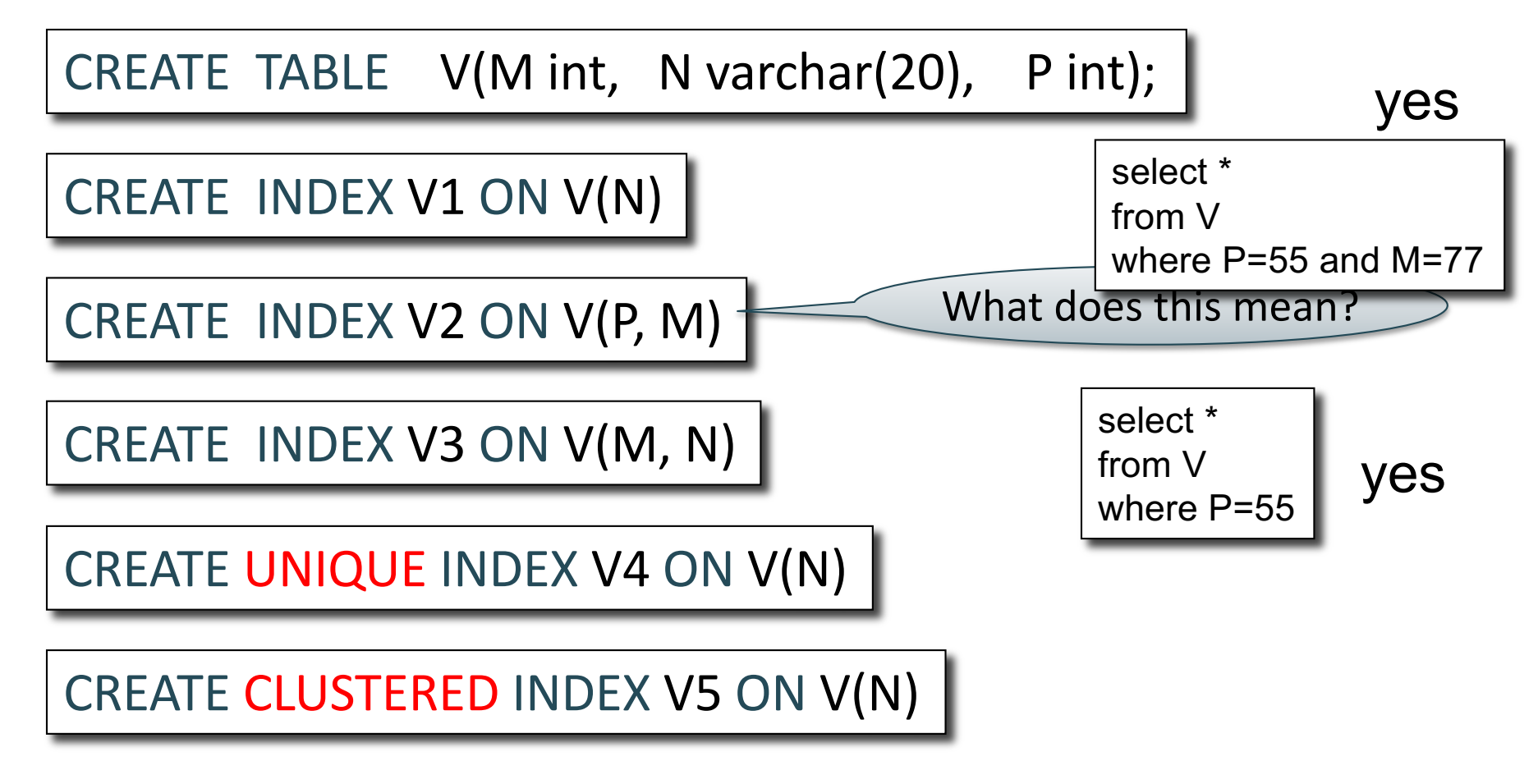

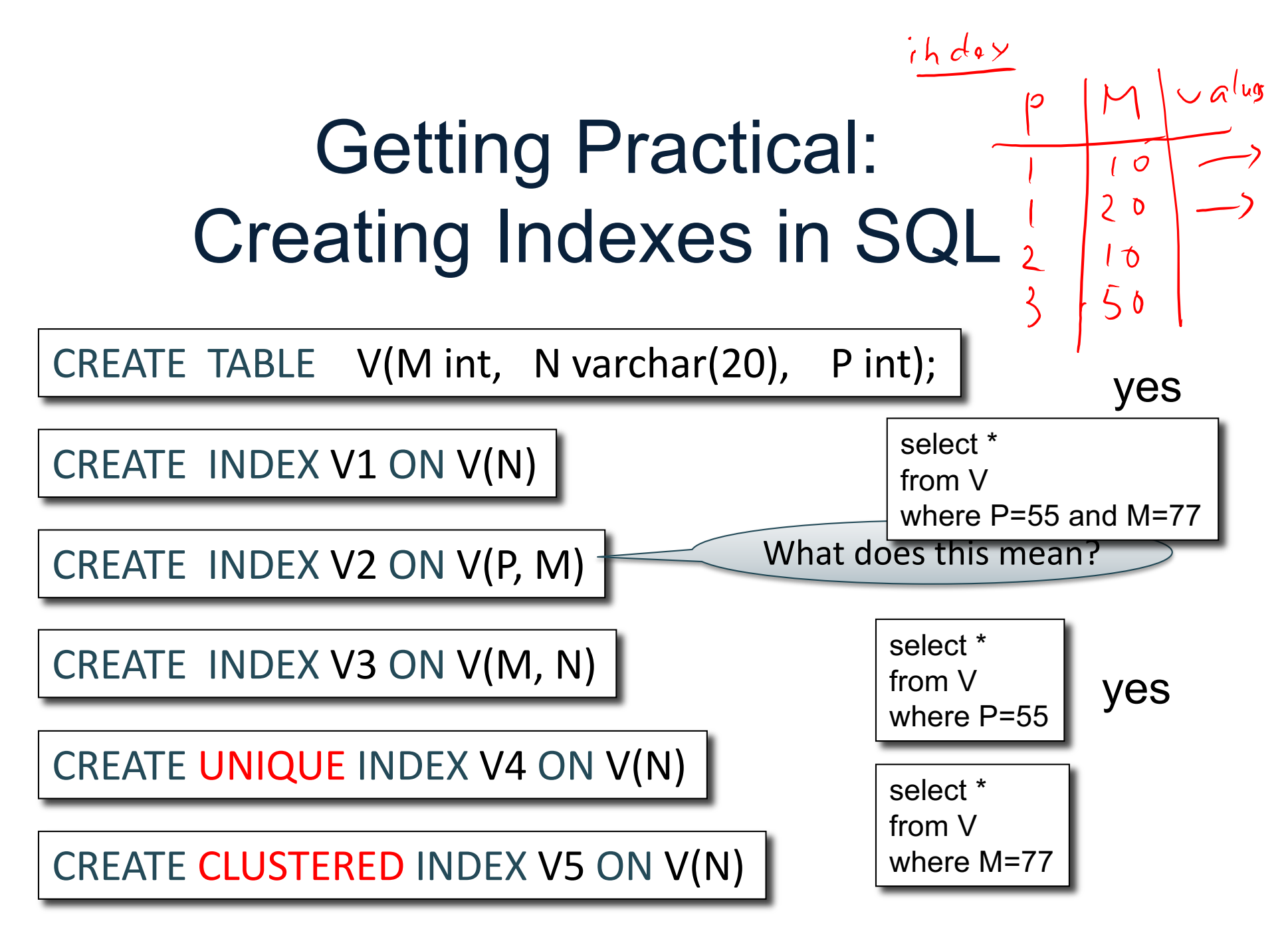

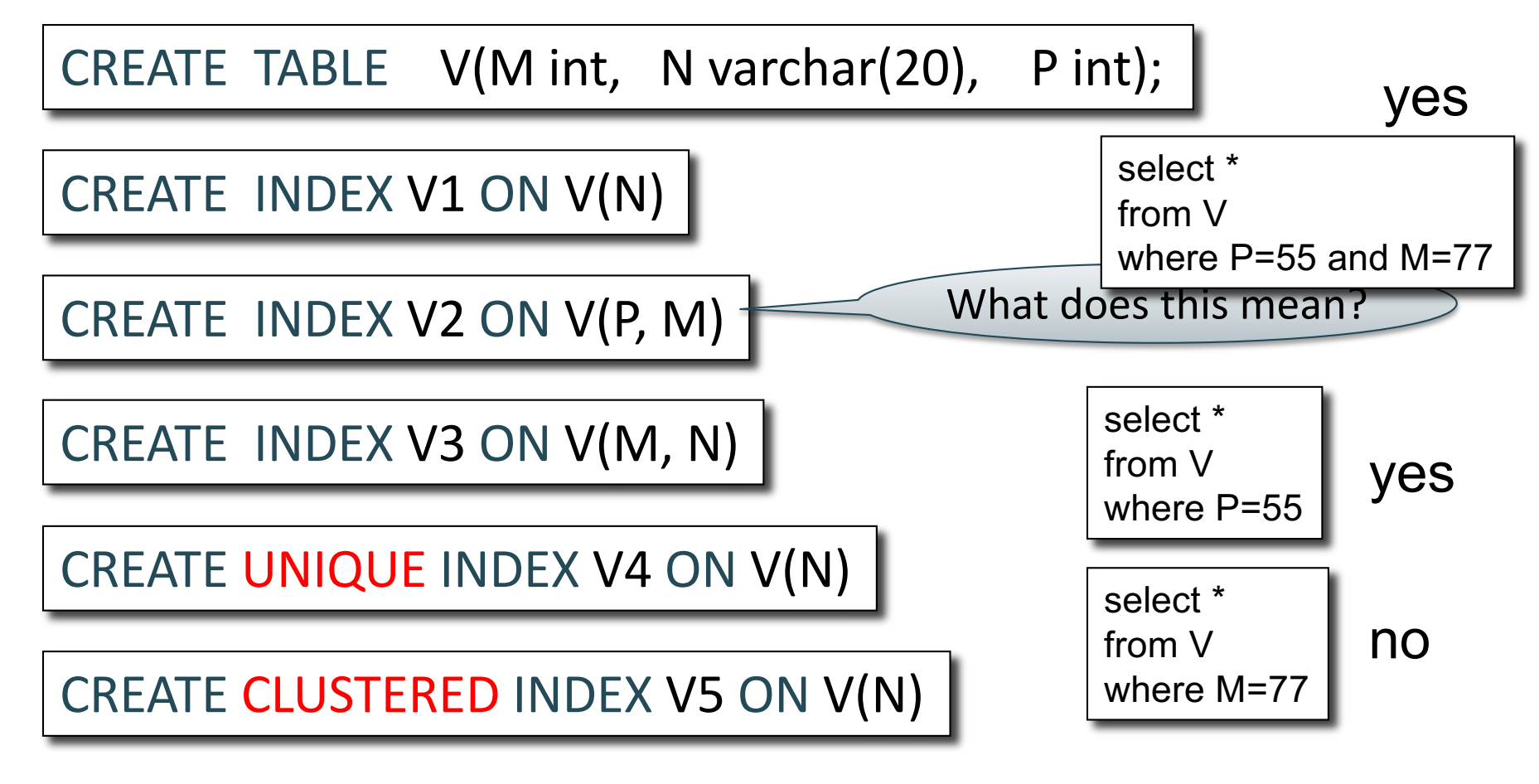

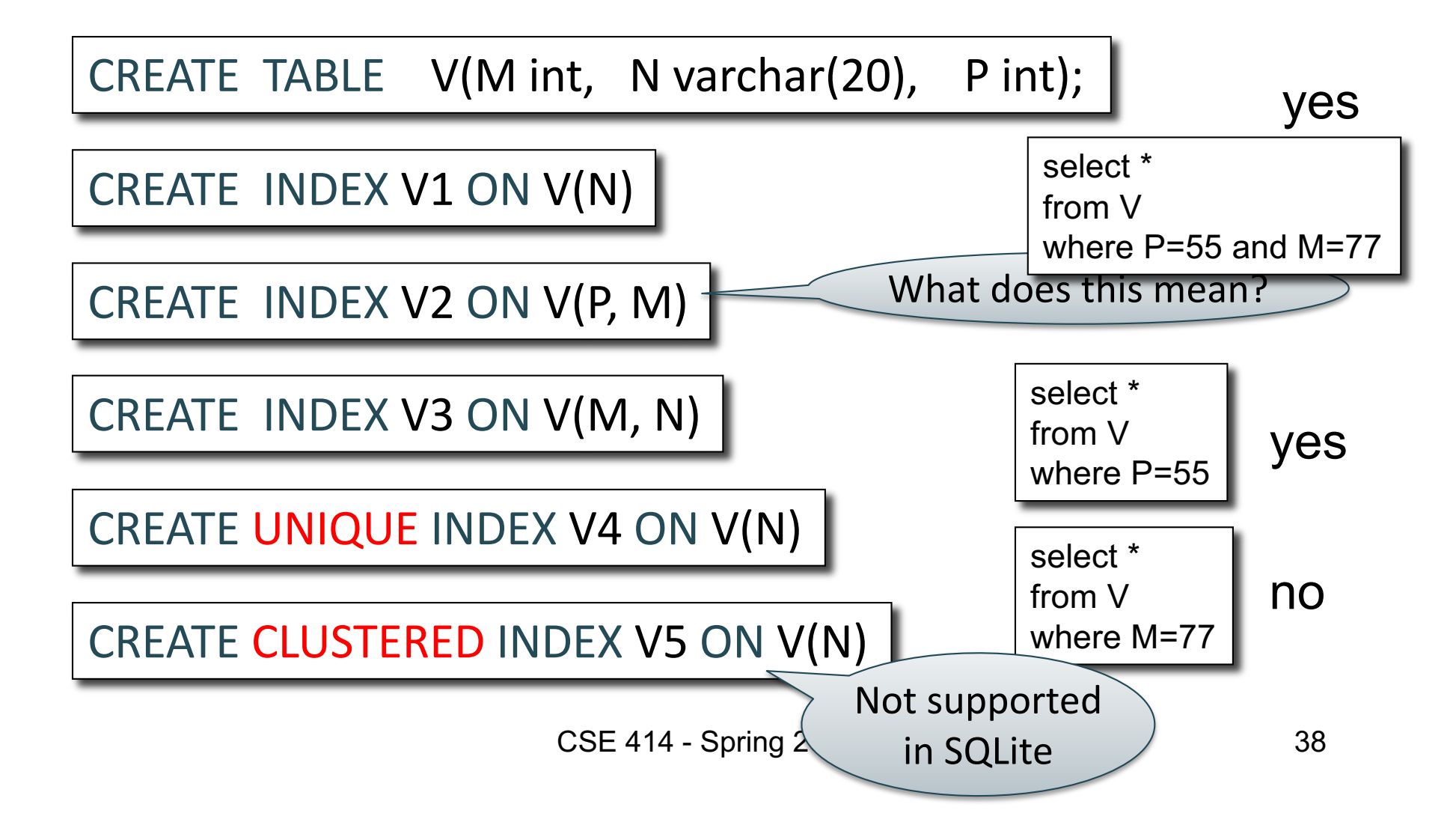